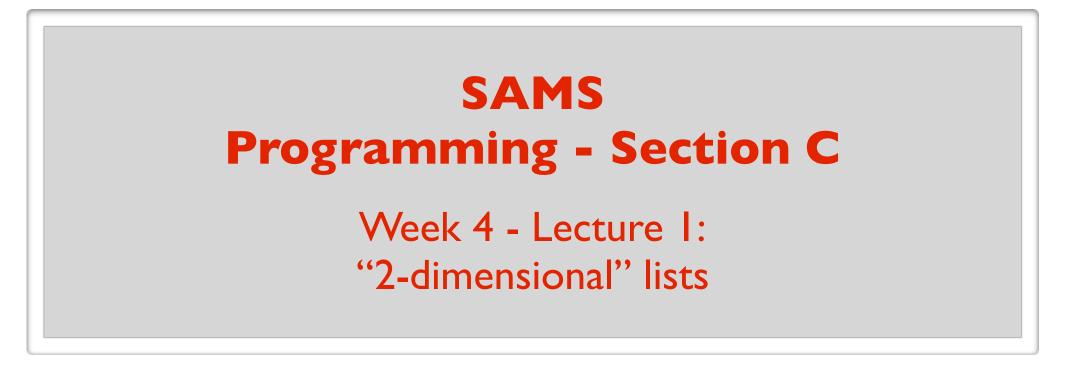

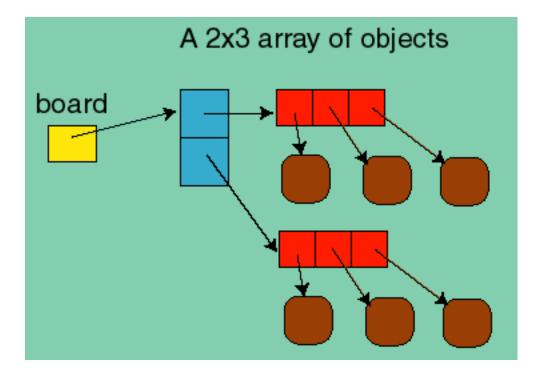

July 24, 2017

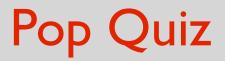

Fill in the blank:

Lists are <u>awesome</u>.

T/F: A variable stores the value of an object.

- T/F: To make a copy of the list a = [1, 2, 3], do
  - b = a # a and b are aliases
  - b = copy.copy(a)

What will the following print?

a = [1, 2, 3]b = copy.copy(a) print(a == b, a **is** b)

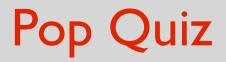

Fill in the blank:

List parameters and arguments are <u>awesome</u>.

Fill in the blank:

List parameters and arguments are <u>awesome</u>.

```
def fill(a, value):
    for i in range(len(a)):
        a[i] = value
```

**Destructive function** 

```
x = [1, 2, 3]
fill(x, 42)
print(x) [42, 42, 42]
```

Fill in the blank:

List parameters and arguments are <u>awesome</u>.

def fill(a, value):
 a = copy.copy(a)
 for i in range(len(a)):
 a[i] = value
 return a

Nondestructive version

```
x = [1, 2, 3]

y = fill(x, 42)

print(x, y)

[1, 2, 3] [42, 42, 42]
```

#### Is the sorted function destructive?

```
a = [5, 4, 3, 2, 1]
b = sorted(a)
print(a, b) [5, 4, 3, 2, 1] [1, 2, 3, 4, 5]
```

# Is the sort method destructive? a = [5, 4, 3, 2, 1] b = a.sort() print(a, b) [1, 2, 3, 4, 5] None

#### How do you convert a string to a list?

s = "You suck anil!"

print(list(s)) ['Y', 'o', 'u', '', 's', 'u', 'c', 'k', ' ', 'a', 'n', 'i', 'l', '!']
print(s.split(" ")) ['You', 'suck', 'anil!']

How do you convert a list of strings into one string?

a = ["Stephen", "is", "awesome"]print("".join(a))Stephenisawesomeprint(" ".join(a))Stephen is awesomeprint(",".join(a))Stephen, is, awesome

#### What does this print? a = [1, 2, 3] b = a a = a + [4]print(a) [1, 2, 3, 4] print(b) [1, 2, 3]

#### What does this print? a = [1, 2, 3] b = a a += [4]print(a) [1, 2, 3, 4] print(b) [1, 2, 3, 4]

What is the difference between pop and other destructive methods?

It makes a cool sound.

# What is the difference between pop and other destructive methods?

It returns something.

#### "2d lists"

#### "2d lists"

- A list can contain any type of object.
- a = [1, "hello", False]
- Can also contain lists.
- a = [[1, 3, 5], [6], [1, 5]]

# A list of lists

- print(len(a)) 3
- a[0] is a reference to the first list [1, 3, 5]
- a[1] is a reference to the second list [6]
- a[2] is a reference to the third list [1, 5]

a[0][0] is a reference to the first element of the first list [1, 3, 5] a[2][1] is a reference to the second element of the third list [1, 5]

#### Example: Print all the elements

```
a = [[1, 3, 5], [6], [1, 5]]
```

```
a = [ [1, 3, 5],
[6],
[1, 5]
]
```

Looping through the elements one by one:

```
      for i in range(len(a)):
      3

      for j in range(len(a[i])):
      5

      print(a[i][j])
      6

      1
      5
```

1

#### rectangular "2d list"

Most "2d lists" we deal with will have same length sublists.

a = [[1, 3], [2, 4], [1, 5]]a = [[1, 3], [2, 4], [1, 5]][2, 4], [1, 5]]

Really like a table (or matrix)

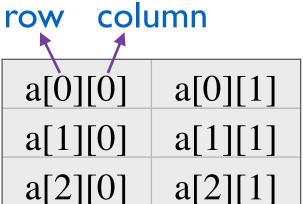

#### 2d list examples

<u>A chess board</u>: 8 lists of length 8 each (or 8 by 8 table) Each entry either contains a chess piece or is empty.

An image: a 2d list of points/pixels

Each entry contains the color of the point.

<u>A database</u>: e.g. a list of users and various information about the users

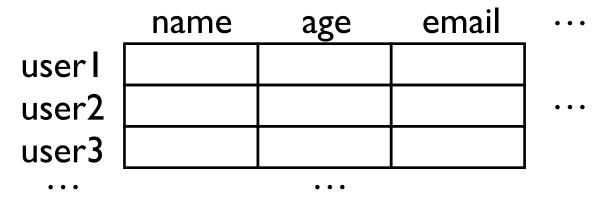

Cool. Seems easy enough. Can we go home?

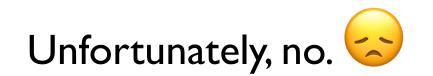

#### Tricky thing about 2d lists

#### Id list: references to **immutable** objects. Aliases of elements not a problem.

2d list: references to **mutable** objects. We must be careful about aliases of elements !!

| print(a) | [ [0, 2, 3], [4, 5, 6] ] |
|----------|--------------------------|
| print(b) | [ [0, 2, 3], [4, 5, 6] ] |

b = copy.copy(a)

b[0][0] = 0

a = [[1, 2, 3], [4, 5, 6]]

b[0] = 0print(a)[1, 2, 3]print(b)[0, 2, 3]

b[0] = 0

b = copy.copy(a)

a = [1, 2, 3]

"Weird" Example I

#### "Weird" Example 2

a = [ [0]\*2 ]\*3 print(a) [ [0, 0], [0, 0], [0, 0] ]

a[0][0] = 9

print(a) [[9, 0], [9, 0], [9, 0]]

a = [1, 2, 3] b = copy.copy(a) b[0] = 0 print(a[0])print(b[0])

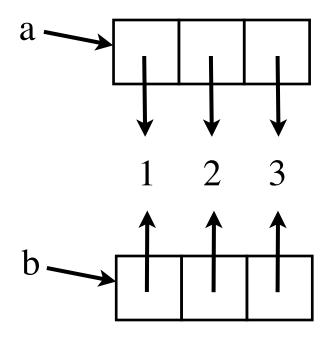

Making a copy of the references.

#### Making a copy of the references.

print(a[0])
print(b[0])

print(a[0])

b[0] = 0

b = copy.copy(a)

a = [1, 2, 3]

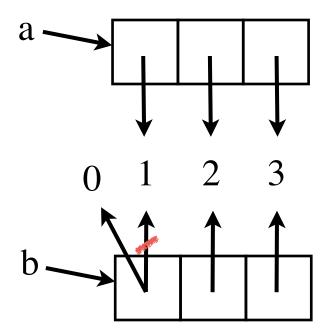

# a = [[1, 2, 3], [4], [5, 6]] b = copy.copy(a) b[0][0] = 0 print(a[0][0]) print(b[0][0])

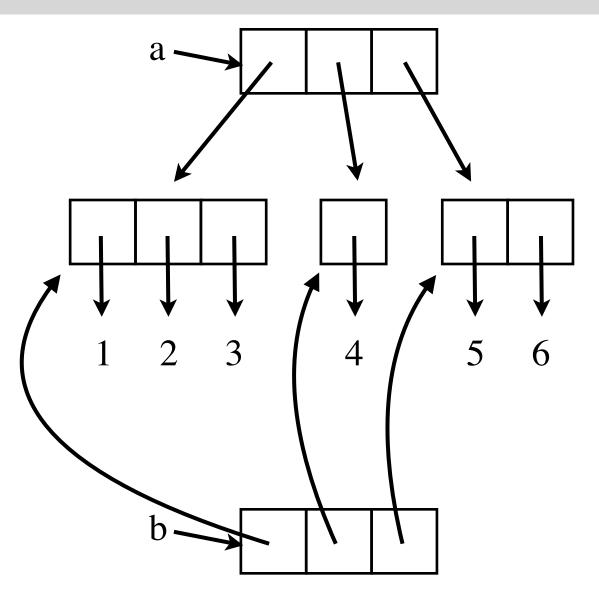

# a = [[1, 2, 3], [4], [5, 6]] b = copy.copy(a) b[0][0] = 0 print(a[0][0]) print(b[0][0])

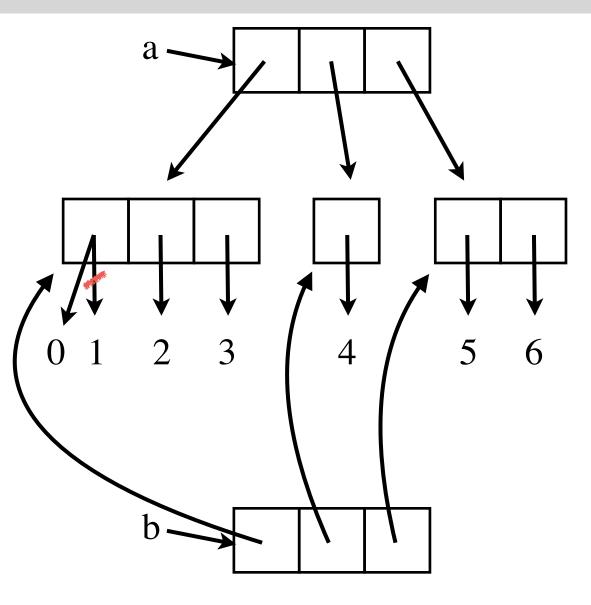

# a = [[1, 2, 3], [4], [5, 6]]b = a[:] b[0][0] = 0 print(a[0][0]) print(b[0][0])

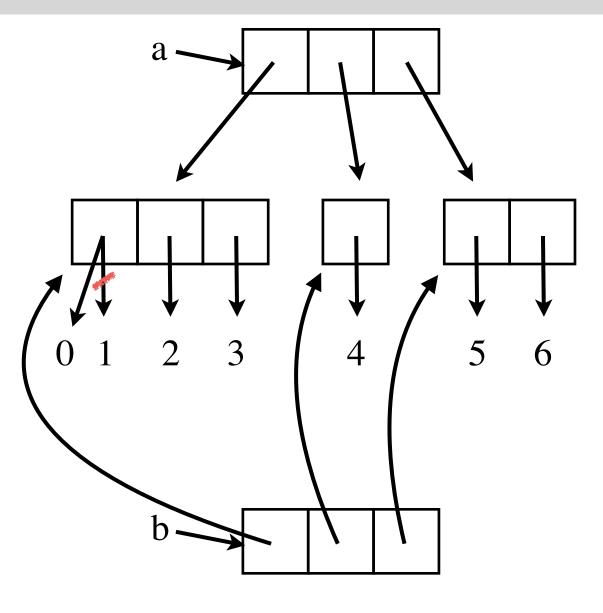

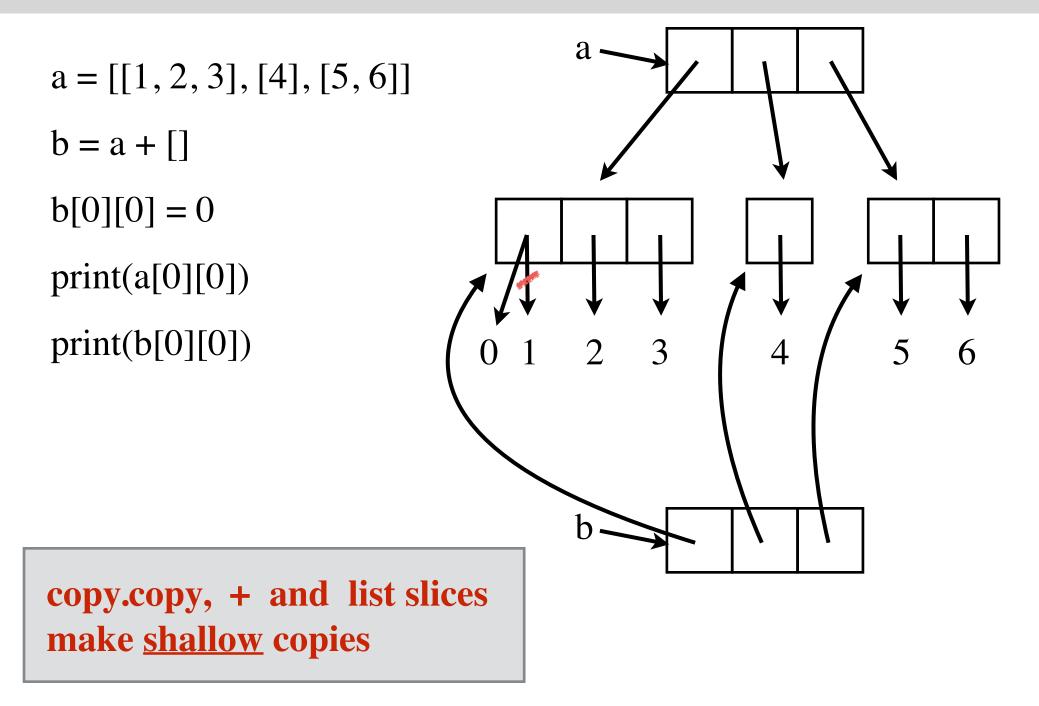

# a = [[1, 2, 3], [4], [5, 6]] b = copy.deepcopy(a) b[0][0] = 0 print(a[0][0]) print(b[0][0])

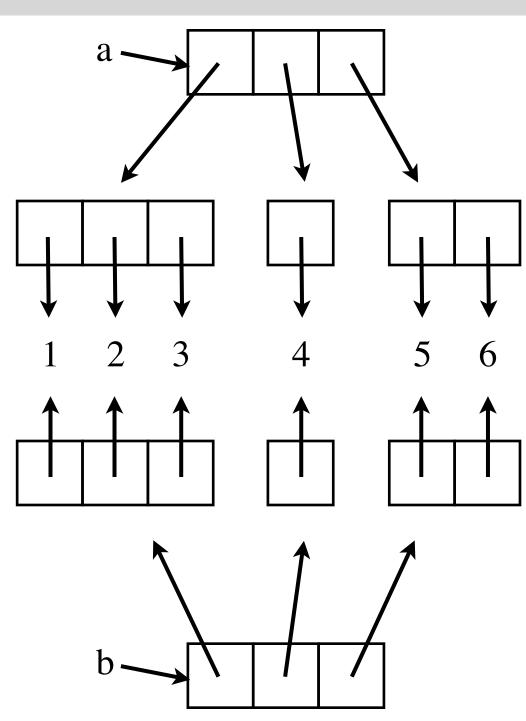

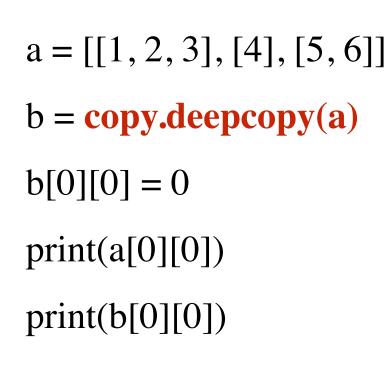

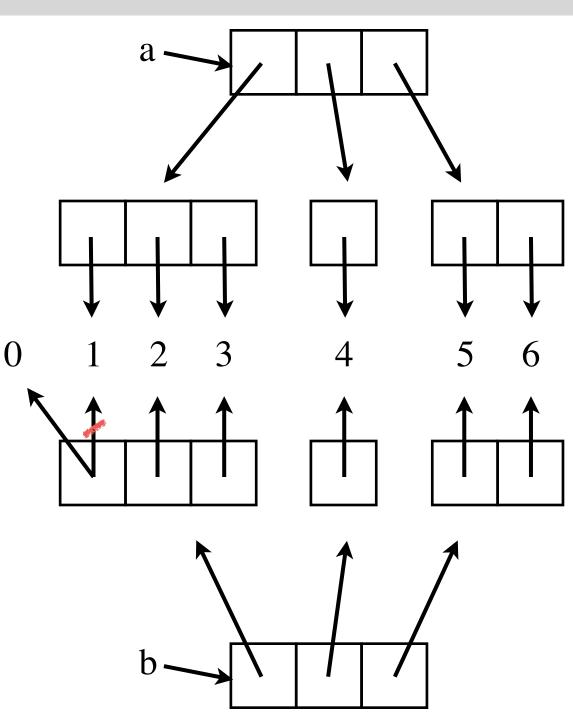

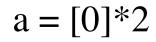

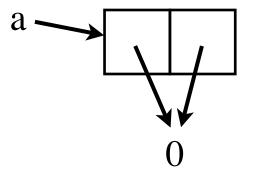

a = [0]\*4

a[0] = 1

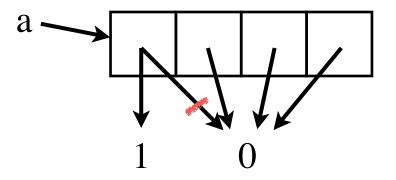

# Create a 3 by 2 list
a = [ [0]\*2 ]\*3

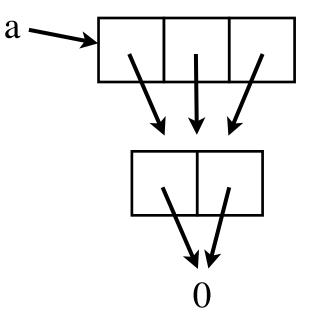

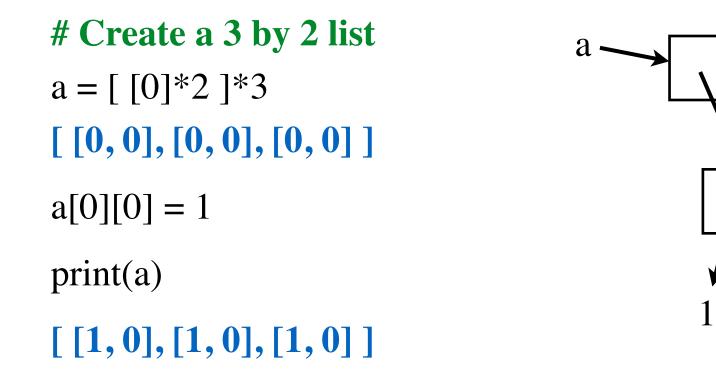

a[0], a[1], and a[2] are aliases !

#### Creating a rows by cols 2d list

rows = 2

$$cols = 3$$

a = []

# for row in range(rows): a += [[0]\*cols]

a += [[0, 0, 0]]a += [[0, 0, 0]]

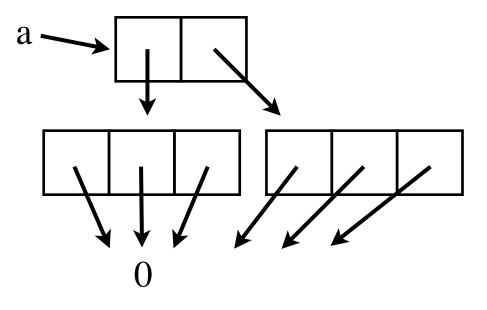

#### Creating a rows by cols 2d list

Define a function for this task.

```
def make2dList(rows, cols):
    a = []
    for row in range(rows):
        a += [[0]*cols]
    return a
```

#### One more important thing

# Create a 3 by 2 list a = [ [0]\*2 ]\*3

Trying to break aliasing with deepcopy:

a = copy.deepcopy(a)

#### deepcopy preserves alias structure!

see myDeepCopy in the notes.

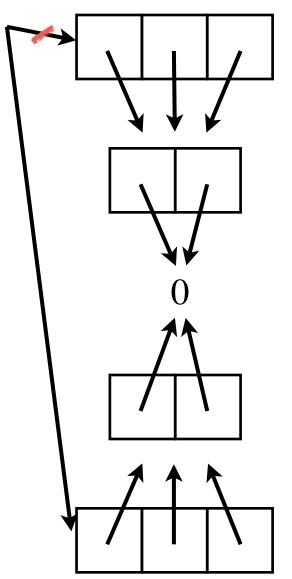

#### Rules

A list operation or function that makes a copy (e.g. +, list slicing, sorted function) makes a shallow copy.

\* operation creates aliases. Don't use it to create 2d lists.

Never use copy with 2d lists.

- creates aliases
- ok to use with 1d lists since elements are immutable.

Remember: deepcopy does not break alias structure within the list.

#### 3d Lists

a = [ a1, a2, a3 ]

#### 4d list:

a = [ a, a ]

#### **3d** Lists

#### **Printing elements of 3d lists:**

for i in range(len(a)):
 for j in range(len(a[i])):
 for k in range(len(a[i][j])):
 print("a[%d][%d][%d] = %d" % (i, j, k, a[i][j][k]))

Х Е D D R V E R Ν Ε Y Ν F R Κ Ν Α Т Α Ρ Q O С В Е S Ρ н Ρ R R Ζ В D D т Α Ν κ н М Κ Α J U Ν т Ρ Ε S S С т Е G В R Ρ D ν Α G Μ Α Ο J В Х С Q R R Ε G М Μ D G А Т U 0 R Κ Κ Ν Т Y Α U R w E Х F S В Α E F D Х Q W Ν G E Α С Ν Α С U E С D F R Е Ε D 0 Μ С D Е н Ο Y v Q Ν Ζ Ζ F 7 W B Μ F F Х S В 7 С Y D Μ Q Х Q Κ А Α т F Е Ν Ε S R S D В Α v Ο E Κ Α V κ 7 Е S R F н Μ Х R E Ν Ε Т В Н D W W Ν F R Y V Ο J н D R Ρ G R С Ο U Ρ Ρ Κ Κ Α Ε Т J D E S E В V R Ο Α U Κ Х γ Κ н Α Ν W F B S G Ε Е Α Е F Ν G Ν Y J Κ Ο Ζ E Ε S F Α D G Ν А н Α R Т Ν С G С G Q M Ρ E В Ε Ν R Ρ В G Ο G А Ρ н V D А G Y v Α S С Е G В Μ Ο G S Ν С н Е κ Ο Ν Х Х D Ο Α Ο Κ Μ Ζ Е S R С Х А Ο G F R Ο Ο Μ А F Α Ν L U Ν Ο U Т R S 7 Е R R Μ U G D 0 н Ρ Μ Q D Т F Т Ο Ο Q F Е S Ε S Е S F F F Ο Κ В Ν M U Е Ο V Y Α Q Ρ D E S Ε D S Ρ В Μ W Х R v V U Х G Μ G S Ρ т Ε J J U G Α Ο J С Х D Q А ν J Т Т L Μ S Ρ D U Y D Y R х т J Α Κ J M J U ν Е G Е R Α F G R S 1 Е S R E D Х U Υ F Е Х Ρ G 7 7 F F В Κ S R w Α R Ν U 0 F х Ν Α С V н В M Х E Х R S Z G Κ Ν Ρ Ζ Ο н U E G Μ G н С U Y В Е R V Κ Т Е Κ S С Ο Ν Т Ο Α М J Ν U А

HEATINGOIL **KEROSENE** AGAMATE **KEROULTRA** TANKER DELIVERY RUNOUT TATEOIL FILLUP LITRES DRIVER FREEDOM ACCOUNT ORDER CENTRALHEATING CUSTOMERSERVICE BOILER PUMP GASOIL DIESEL ADBLUE ANTIWAX LUBRICANTS PARAFFIN ENGINEOIL GREASE BUNDEDTANK **APOLLO** MONITOR SALESTEAM

```
def testWordSearch():
    board = [ [ 'd', 'o', 'g' ],
        [ 't', 'a', 'c' ],
        [ 'o', 'a', 't' ],
        [ 'u', 'r', 'k' ],
        ]
```

print(wordSearch(board, "dog"))
print(wordSearch(board, "cat"))
print(wordSearch(board, "tad"))
print(wordSearch(board, "cow"))

```
# ('dog', (0, 0), 'right')
# ('cat', (1, 2), 'left')
# ('tad', (2, 2), 'up-left')
# None
```

def wordSearch(board, word):
 # ...

<u>Algorithm:</u> wordSearch(board, word)

- go through each **cell** of the board one by one:
  - check if word appears starting at that cell

def wordSearch(board, word):
 # ...

<u>Algorithm:</u> wordSearch(board, word)

go through each cell of the board one by one:
check if word appears starting at that cell

needs to be broken down further

def wordSearchFromCell(board, word, startRow, startCol):
 # ...

<u>Algorithm:</u> wordSearchFromCell(board, word, startRow, startCol)

- go through each **direction** one by one:
  - check if word appears in that **direction** starting at the given cell

def wordSearchFromCell(board, word, startRow, startCol):
 # ...

<u>Algorithm:</u> wordSearchFromCell(board, word, startRow, startCol)

- go through each **direction** one by one:

- check if word appears in that **direction** starting at the given cell

needs to be broken down further

it is important how you represent **direction**.

let's see an elegant way of doing it...